ホームページ作りに役立つ画像処理 2005 年 5 月 1 日 テ キ ス ト (Photoshop Elements) フ キ ス ト (Photoshop Elements) 第 8 課題

オリジナルの写真を修飾するツールや効果をあげるツールをいろいろ試して見ましょう。

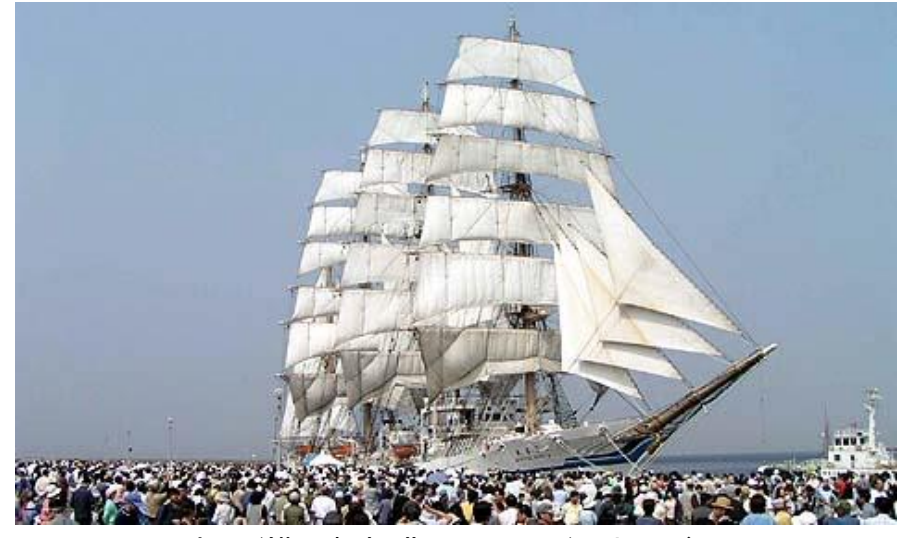

日本丸(横須賀新港 2003.5.5) オリジナル

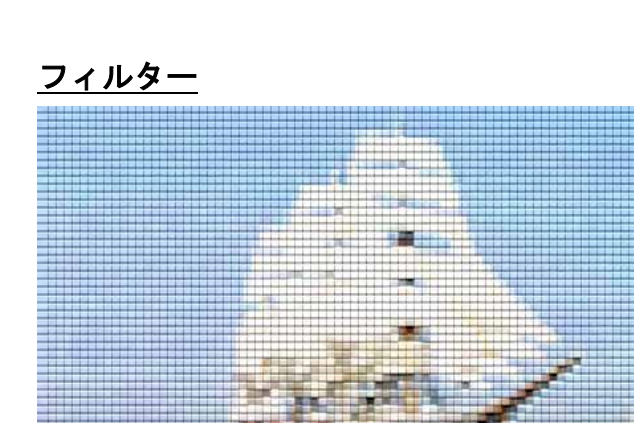

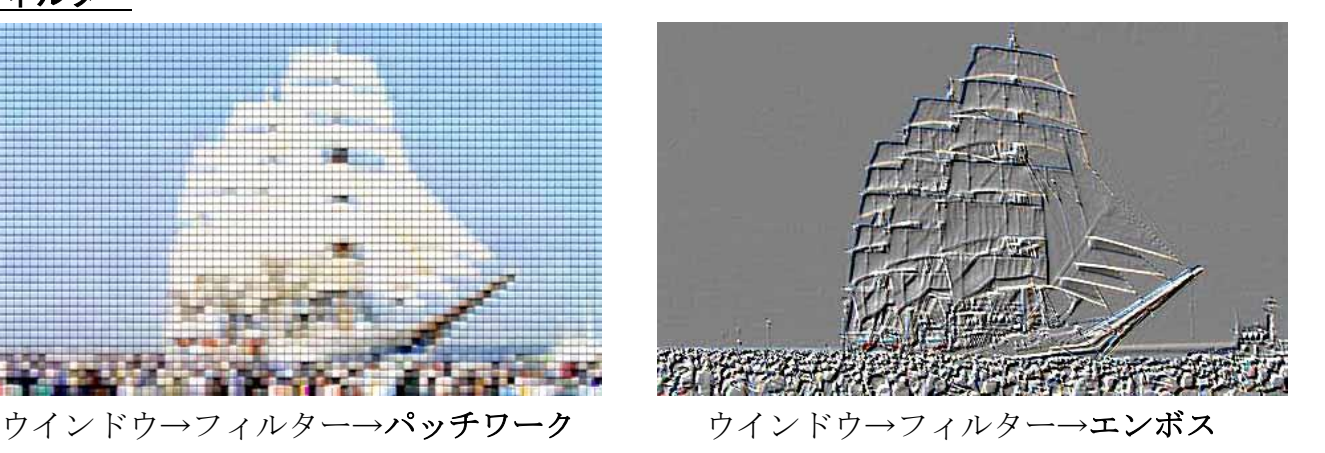

エフェクト

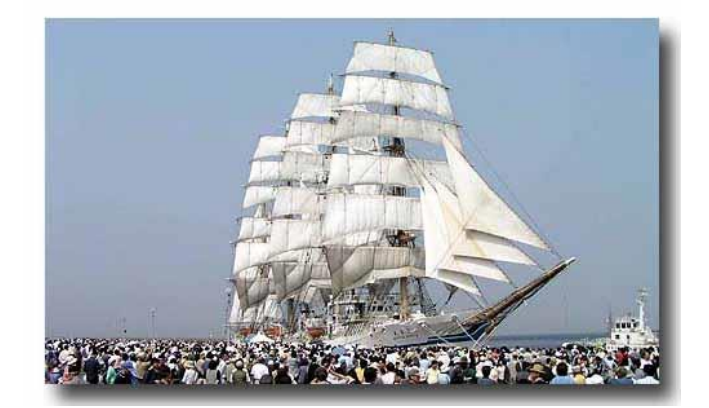

ウインドウ→エフェクト→ドロップシャドウ ウインドウ→エフェクト→つや消しアルミ

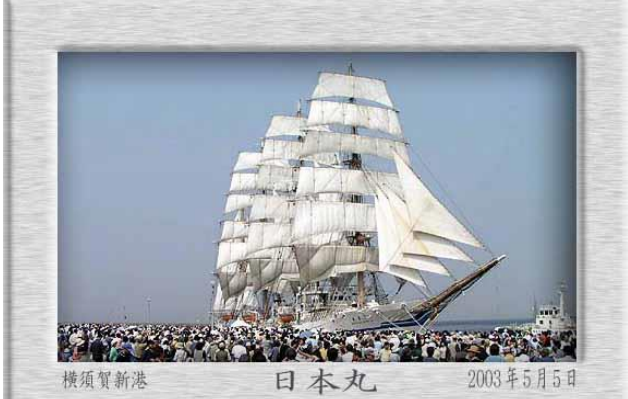